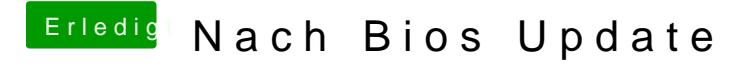

Beitrag von boarder80 vom 5. Oktober 2018, 23:11

Sorry ist nur die Einstellung ACPI . Meine SSD und eine SSHD werden nicht